## **Asymptotic Analysis of Algorithms**

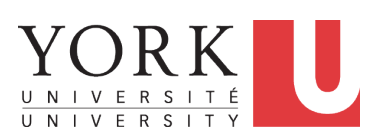

EECS2011 X: Fundamentals of Data Structures Winter 2023

CHEN-WEI W[ANG](http://www.eecs.yorku.ca/~jackie)

### <span id="page-1-0"></span>**What You're Assumed to Know**

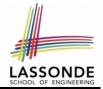

● You will be required to *implement* Java classes and methods, and to *test* their correctness using JUnit. Review them if necessary:

> [https://www.eecs.yorku.ca/˜jackie/teaching/](https://www.eecs.yorku.ca/~jackie/teaching/lectures/index.html#EECS2030_F21) [lectures/index.html#EECS2030\\_F21](https://www.eecs.yorku.ca/~jackie/teaching/lectures/index.html#EECS2030_F21)

- $\circ$  Implementing classes and methods in Java [ Weeks 1 2 ] ○ Testing methods in Java **but a** second to the set of Week 4 ]
- Also, make sure you know how to trace programs using a *debugger*: [https://www.eecs.yorku.ca/˜jackie/teaching/](https://www.eecs.yorku.ca/~jackie/teaching/tutorials/index.html#java_from_scratch_w21) [tutorials/index.html#java\\_from\\_scratch\\_w21](https://www.eecs.yorku.ca/~jackie/teaching/tutorials/index.html#java_from_scratch_w21)
	- Debugging actions (Step Over/Into/Return) [ Parts C E, Week 2 ]

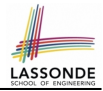

<span id="page-2-0"></span>This module is designed to help you learn about:

- Notions of *Algorithms* and *Data Structures*
- Measurement of the "goodness" of an algorithm
- Measurement of the *efficiency* of an algorithm
- Experimental measurement vs. *Theoretical* measurement
- Understand the purpose of *asymptotic* analysis.
- Understand what it means to say two algorithms are:
	- equally efficient, **asymptotically**
	- one is more efficient than the other, **asymptotically**
- Given an algorithm, determine its *asymptotic upper bound* .

# <span id="page-3-0"></span>**Algorithm and Data Structure**

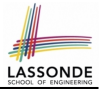

- A *data structure* is:
	- A systematic way to store and organize data in order to facilitate *access* and *modifications*
	- Never suitable for all purposes: it is important to know its *strengths* and *limitations*
- A *well-specified computational problem* precisely describes the desired *input/output relationship*.
	- $\circ$  **Input:** A sequence of *n* numbers  $\langle a_1, a_2, \ldots, a_n \rangle$
	- **Output:** A permutation (reordering)  $\langle a'_1, a'_2, ..., a'_n \rangle$  of the input sequence such that  $a'_1 \le a'_2 \le \ldots \le a'_n$
	- An *instance* of the problem: ⟨3, 1, 2, 5, 4⟩
- An *algorithm* is:
	- A solution to a well-specified *computational problem*
	- A *sequence of computational steps* that takes value(s) as *input* and produces value(s) as *output*

● Steps in an *algorithm* manipulate well-chosen *data structure(s)*. **[4 of 41](#page-37-0)**

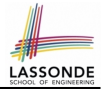

- <span id="page-4-0"></span>**1.** *Correctness* :
	- Does the algorithm produce the expected output?
	- Use JUnit to ensure this.
- **2.** Efficiency:
	- *Time Complexity*: processor time required to complete
	- *Space Complexity*: memory space required to store data

*Correctness* is always the priority.

How about efficiency? Is time or space more of a concern?

# <span id="page-5-0"></span>**Measuring Efficiency of an Algorithm**

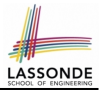

- *Time* is more of a concern than is *storage*.
- Solutions that are meant to be run on a computer should run *as fast as possible*.
- Particularly, we are interested in how *running time* depends on two **input factors**:
	- **1.** *size*

e.g., sorting an array of 10 elements vs. 1m elements

**2.** *structure*

e.g., sorting an already-sorted array vs. a hardly-sorted array

- *How do you determine the running time of an algorithm?* 
	- **1.** Measure time via *experiments*
	- **2.** Characterize time as a *mathematical function* of the input size

# <span id="page-6-0"></span>**Measure Running Time via Experiments**

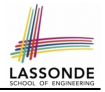

- Once the algorithm is implemented (e.g., in Java):
	- Execute program on *test inputs* of various *sizes* & *structures*.
	- For each test, record the *elapsed time* of the execution.

```
long startTime = System.currentTimeMillis();
  run the algorithm */long endTime = System.currenctTimeMillis();
long elapsed = endTime - startTime;
```
- *Visualize* the result of each test.
- To make *sound statistical claims* about the algorithm's *running time*, the set of input tests must be "reasonably" *complete*.

### <span id="page-7-0"></span>**Example Experiment**

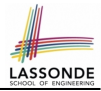

- *Computational Problem*:
	- **Input**: A character *c* and an integer *n*
	- **Output**: A string consisting of *n* repetitions of character *c* e.g., Given input '\*' and 15, output \*\*\*\*\*\*\*\*\*\*\*\*\*\*\*.
- *Algorithm 1* using String Concatenations:

```
public static String repeat1(char c, int n) {
 String answer = "";
 for (int i = 0; i < n; i +1) { answer i = c; }
 return answer; }
```
• *Algorithm 2* using append from StringBuilder:

```
public static String repeat2(char c, int n) {
 StringBuilder sb = new StringBuilder();
 for (int i = 0; i < n; i +1) { sb.append(c); }
 return sb.toString(); }
```
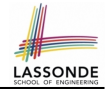

### <span id="page-8-0"></span>**Example Experiment: Detailed Statistics**

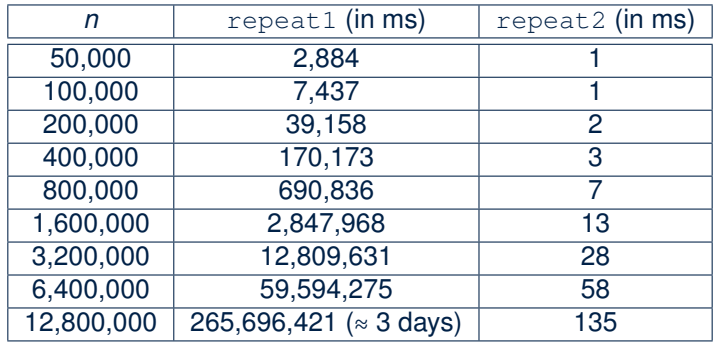

- As *input size* is doubled, *rates of increase* for both algorithms are *linear*:
	- *Running time* of repeat1 increases by ≈ 5 times.
	- *Running time* of repeat2 increases by ≈ 2 times.

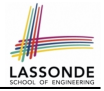

<span id="page-9-0"></span>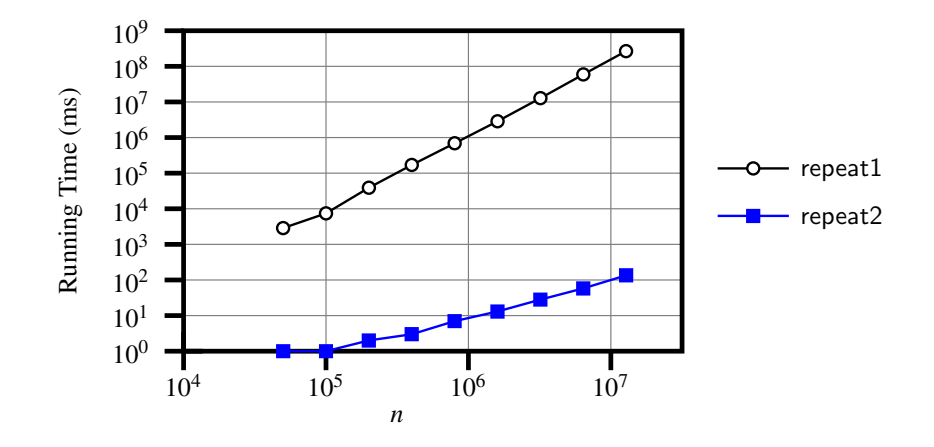

## <span id="page-10-0"></span>**Experimental Analysis: Challenges**

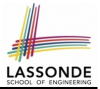

- **1.** An algorithm must be *fully implemented* (e.g., in Java) in order study its runtime behaviour **experimentally**.
	- What if our purpose is to *choose among alternative* data structures or algorithms to implement?
	- Can there be a *higher-level analysis* to determine that one algorithm or data structure is more "**superior**" than others?
- **2.** Comparison of multiple algorithms is only *meaningful* when experiments are conducted under the **same** working environment of:
	- *Hardware*: CPU, running processes
	- *Software*: OS, JVM version
- **3.** Experiments can be done only on *a limited set of test inputs*.
	- What if *worst-case* inputs were not included in the experiments?
	- What if "*important*" inputs were not included in the experiments?

# <span id="page-11-0"></span>**Moving Beyond Experimental Analysis**

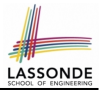

- A better approach to analyzing the *efficiency* (e.g., *running time*) of algorithms should be one that:
	- Allows us to calculate the **relative efficiency** (rather than absolute elapsed time) of algorithms in a way that is *independent of* the hardware and software environment.
	- Can be applied using a *high-level description* of the algorithm (without fully implementing it).

[e.g., Pseudo Code, Java Code (with "tolerances") ]

- Considers *all* possible inputs (esp. the *worst-case scenario*).
- We will learn a better approach that contains 3 ingredients:
	- **1.** Counting *primitive operations*
	- **2.** Approximating running time as *a function of input size*
	- **3.** Focusing on the *worst-case* input (requiring most running time)

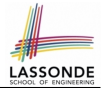

<span id="page-12-0"></span>A *primitive operation* corresponds to a low-level instruction with a *constant execution time* .

- $\circ$  (Variable) Assignment [e.g.,  $x = 5;$ ]
- $\circ$  Indexing into an array  $[e.g., a[i]]$
- $\circ$  Arithmetic, relational, logical op. [e.g., a + b, z > w, b1 & b2]
- Accessing an attribute of an object [e.g., acc.balance]
- Returning from a method [e.g., return result;]
- **Q**: Is a *method call* a primitive operation?
- **A**: **Not** in general. It may be a call to:
- a "*cheap*" method (e.g., printing Hello World), or
- an "*expensive*" method (e.g., sorting an array of integers)

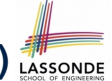

# <span id="page-13-0"></span>**Example: Counting Primitive Operations (1)** LASSONDE

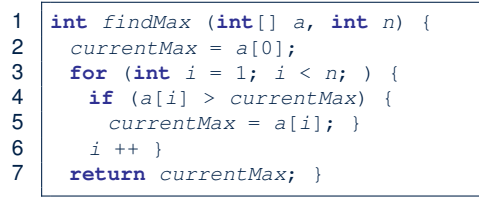

# of times i < n in **Line 3** is executed? [ *n* ] # of times the loop body (**Line 4** to **Line 6**) is executed? [ *n* − 1 ]

- 
- 
- 
- 
- 
- 
- **Total # of Primitive Operations**: 7n 2 **[14 of 41](#page-37-0)**

• Line 2: 2 [1 indexing + 1 assignment] • Line 3:  $n+1$  [1 assignment + *n* comparisons]  $\bullet$  **Line 4**:  $(n-1) \cdot 2$  [1 indexing + 1 comparison] **• Line 5**:  $(n-1) \cdot 2$  [1 indexing + 1 assignment] • Line 6:  $(n-1) \cdot 2$  [1 addition + 1 assignment] • Line 7: 1 [1 return]

# <span id="page-14-0"></span>**Example: Counting Primitive Operations (2)**

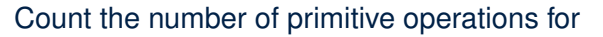

```
1 boolean foundEmptyString = false;<br>2 int i = 02 int i = 0;<br>3 while (ifc)
       3 while (!foundEmptyString && i < names.length) {
4 if (names[i].length() == 0) {<br>\frac{1}{2} /* set flag for early exit
5 \frac{5}{6} /* set flag for early exit */<br>6 foundEmptyString = true:
6 foundEmptyString = true;
7 }
8 i = i + 1;
```
 $\bullet$  # times the stay condition of the while loop is checked? [ between 1 and  $names.length + 1$  ]

[ *worst case*: names.length + 1 times ]

 $\bullet$  # times the body code of while loop is executed?

[between 0 and names.length]

[ *worst case*: names.length times ]

### <span id="page-15-0"></span>**From Absolute RT to Relative RT**

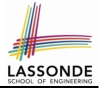

- Each *primitive operation* (*PO*) takes approximately the same, constant amount of time to execute. **[Say t**] The absolute value of *t* depends on the *execution environment*.
- The *number of primitive operations* required by an algorithm should be *proportional* to its *actual running time* on a specific working environment.

e.g., findMax (int[] a, int n) has *7n - 2* POs *RT* = (*7n - 2*) ⋅ *t*

Say two algorithms with RT (*7n - 2*) ⋅ *t* and RT (*10n + 3*) ⋅ *t*.

⇒ It suffices to compare their *relative* running time:

*7n - 2* vs. *10n + 3*.

• To determine the *time efficiency* of an algorithm, we only focus on their *number of POs*.

# <span id="page-16-0"></span>**Example: Approx. # of Primitive Operations**

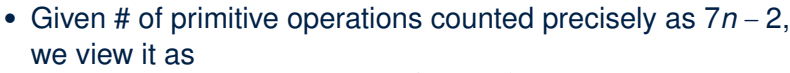

$$
7\cdot n^1-2\cdot n^0
$$

- We say
	- *n* is the *highest power*
	- 7 and 2 are the *multiplicative constants*
	- 2 is the *lower term*
- When approximating a function (considering that input size may be very large):
	- **Only** the *highest power* matters.
	- *multiplicative constants* and *lower terms* can be dropped.
	- ⇒ 7*n* − 2 is approximately *n*

**Exercise**: Consider  $7n + 2n \cdot log n + 3n^2$ :

- *highest power*? [ *n*
- *multiplicative constants*? [ 7, 2, 3 ]
- 

2 ] ○ *lower terms*? [ 7*n* + 2*n* ⋅ *log n* ]

# <span id="page-17-0"></span>**Approximating Running Time as a Function of Input Size**

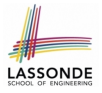

Given the *high-level description* of an algorithm, we associate it with a function *f*, such that *f* (*n*) returns the *number of primitive operations* that are performed on an *input of size n*.

$$
\begin{array}{ccc}\n\circ & f(n) = 5 & \text{[constant]} \\
\circ & f(n) = log_2 n & & \text{[logarithmic]} \\
\circ & f(n) = 4 \cdot n & & \text{[linear]} \\
\circ & f(n) = n^2 & & \text{[quadratic]} \\
\circ & f(n) = 2^n & & \text{[exponential]}\n\end{array}
$$

○ *f* (*n*) = 5 [constant] ○ *f* (*n*) = *log*2*n* [logarithmic] **[**quadratic] [cubic] [exponential]

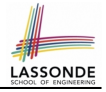

### <span id="page-18-0"></span>**Focusing on the Worst-Case Input**

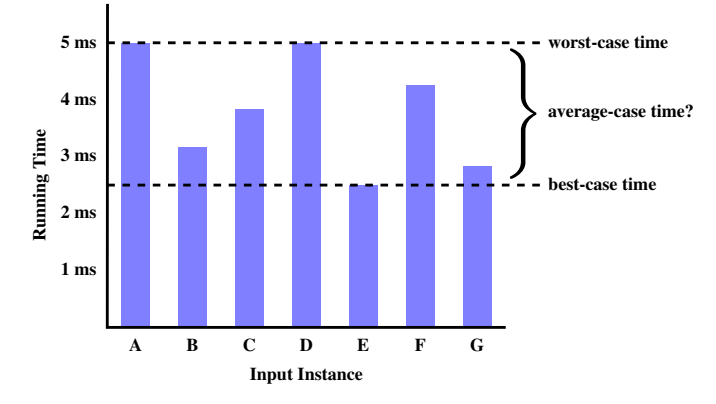

- *Average-case* analysis calculates the *expected running time* based on the probability distribution of input values.
- *worst-case* analysis or *best-case* analysis? **[19 of 41](#page-37-0)**

### <span id="page-19-0"></span>**What is Asymptotic Analysis?**

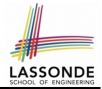

#### *Asymptotic analysis*

- Is a method of describing *behaviour in the limit*:
	- How the *running time* of the algorithm under analysis changes as the *input size* changes without bound
	- $\circ$  e.g., Contrast:  $RT_1(n) = n$  vs.  $RT_2(n) = n^2$

● Allows us to compare the *relative performance* of alternative algorithms:

- For large enough inputs, the multiplicative constants and lower-order terms of an exact running time can be disregarded.
- e.g.,  $RT_1(n) = 3n^2 + 7n + 18$  and  $RT_1(n) = 100n^2 + 3n 100$  are considered **equally efficient**, *asymptotically*.
- $\circ$  e.g.,  $RT_1(n) = n^3 + 7n + 18$  is considered **less efficient** than  $RT_1(n) = 100n^2 + 100n + 2000$ , **asymptotically**.

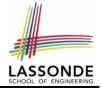

<span id="page-20-0"></span>We may consider three kinds of *asymptotic bounds* for the *running time* of an algorithm:

- Asymptotic *upper* bound  $\begin{bmatrix} 0 \end{bmatrix}$
- Asymptotic lower bound  $[ \Omega ]$
- Asymptotic tight bound ΓΘ ]

# <span id="page-21-0"></span>**Asymptotic Upper Bound: Definition**

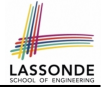

- Let  $f(n)$  and  $g(n)$  be functions mapping positive integers (input size) to positive real numbers (running time).
	- *f(n)* characterizes the running time of some algorithm.
	- *O(g(n))* :
		- denotes a collection of functions
		- consists of all functions that can be *upper bounded by g(n)*, starting at some point, using some constant factor
- $\bullet$  *f(n)*  $\in$  *O(g(n))* if there are:
	- A real *constant c* > 0
	- $\circ$  An integer **constant**  $n_0 \ge 1$

such that:

#### *f*(*n*) ≤ *c* ⋅ *g*(*n*) for  $n \ge n_0$

- For each member function  $f(n)$  in **O(g(n))**, we say that:
	-
	-
- $\circ$   $f(n)$  is order of  $g(n)$ **[22 of 41](#page-37-0)**

 $\circ$   $f(n) \in O(g(n))$  [f(n) is a member of "big-O of g(n)"]  $\circ$   $f(n)$  is  $O(g(n))$  [f(n) is "big-O of g(n)"]

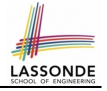

### <span id="page-22-0"></span>**Asymptotic Upper Bound: Visualization**

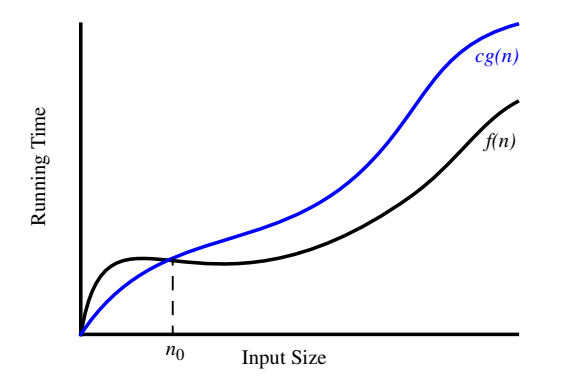

From  $n_0$ ,  $f(n)$  is *upper bounded by*  $c \cdot g(n)$ , so  $f(n)$  is  $O(g(n))$ .

#### <span id="page-23-0"></span>**Asymptotic Upper Bound: Example (1)**

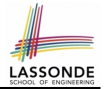

**Prove**: The function 8*n* + 5 is *O*(*n*).

**Strategy**: Choose a real constant *c* > 0 and an integer constant  $n_0 \geq 1$ , such that for every integer  $n \geq n_0$ :

 $8n + 5 < c \cdot n$ 

Can we choose  $c = 9$ ? What should the corresponding  $n_0$  be?

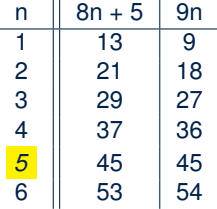

. . .

Therefore, we prove it by choosing  $c = 9$  and  $n_0 = 5$ . We may also prove it by choosing  $c = 13$  and  $n_0 = 1$ . Why? **[24 of 41](#page-37-0)**

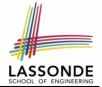

<span id="page-24-0"></span>**Prove**: The function  $f(n) = 5n^4 + 3n^3 + 2n^2 + 4n + 1$  is  $O(n^4)$ . **Strategy**: Choose a real constant *c* > 0 and an integer constant  $n_0 \geq 1$ , such that for every integer  $n \geq n_0$ :

$$
5n^4 + 3n^3 + 2n^2 + 4n + 1 \le c \cdot n^4
$$

 $f(1) = 5 + 3 + 2 + 4 + 1 = 15$ Choose  $c = 15$  and  $n_0 = 1!$ 

# <span id="page-25-0"></span>**Asymptotic Upper Bound: Proposition (1)**

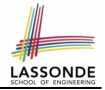

If  $f(n)$  is a polynomial of degree  $d$ , i.e.,

$$
f(n) = a_0 \cdot n^0 + a_1 \cdot n^1 + \cdots + a_d \cdot n^d
$$

and  $a_0, a_1, \ldots, a_d$  are integers, then  $f(n)$  *is*  $O(n^d)$ . ○ We prove by choosing

$$
c = |a_0| + |a_1| + \cdots + |a_d| n_0 = 1
$$

○ We know that for *n* ≥ 1: *n*  $0 \leq n^1 \leq n^2 \leq \cdots \leq n^d$ ○ Upper-bound effect:  $n_0 = 1$ ?  $[f(1) \leq (|a_0| + |a_1| + \cdots + |a_d|) \cdot 1^d]$  $a_0 \cdot 1^0 + a_1 \cdot 1^1 + \cdots + a_d \cdot 1^d \le |a_0| \cdot 1^d + |a_1| \cdot 1^d + \cdots + |a_d| \cdot 1^d$ 

○ Upper-bound effect holds? [*f* (*n*) ≤ (∣*a*0∣ + ∣*a*1∣ + ⋅ ⋅ ⋅ + ∣*a<sup>d</sup>* ∣) ⋅ *n d* ]  $a_0 \cdot n^0 + a_1 \cdot n^1 + \cdots + a_d \cdot n^d \le |a_0| \cdot n^d + |a_1| \cdot n^d + \cdots + |a_d| \cdot n^d$ 

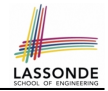

# $O(n^0)$  ⊂  $O(n^1)$  ⊂  $O(n^2)$  ⊂ ...

<span id="page-26-0"></span>If a function *f* (*n*) is *upper bounded by* another function *g*(*n*) of degree  $d, d \geq 0$ , then  $f(n)$  is also **upper bounded by** all other functions of a *strictly higher degree* (i.e.,  $d + 1$ ,  $d + 2$ , *etc.*). e.g., Family of  $O(n)$  contains all  $f(n)$  that can be *upper bounded by*  $g(n) = n$ :

*n* 0 , 2*n* 0 , 3*n* 0 [ functions with degree 0 ] *n*, 2*n*, 3*n*, ... [ functions with degree 1 ]

e.g., Family of *O*(*n* 2 ) contains all *f* (*n*) that can be *upper bounded by*  $g(n) = n^2$ :

- *n* 0 , 2*n* 0 , 3*n* 0 *n* 2 , 2*n* 2 , 3*n* 2
- $\int$  functions with degree 0 ] *n*, 2*n*, 3*n*, ... [ functions with degree 1 ]  $\lceil$  functions with degree 2  $\rceil$

# <span id="page-27-0"></span>**Asymptotic Upper Bound: More Examples**

- 5*n* <sup>2</sup> + 3*n* ⋅ *logn* + 2*n* + 5 is *O*(*n* 2
- 20*n* <sup>3</sup> + 10*n* ⋅ *logn* + 5 is *O*(*n* 3
- $3 \cdot log n + 2$  is  $O(log n)$  [ $c = 5, n_0 = 2$ ]
	- $\circ$  Why can't  $n_0$  be 1?
	- $\circ$  Choosing  $n_0 = 1$  means  $\Rightarrow$  *f*( $\vert 1 \vert$ ) *is* upper-bounded by *c* ⋅ *log*  $\vert 1 \vert$ :
		- We have  $f(T) = 3 \cdot log1 + 2$ , which is 2.
		- We have  $c \cdot log \left( 1 \right)$ , which is 0.
		- $\Rightarrow f(\boxed{1})$  *is not* upper-bounded by  $c \cdot log\boxed{1}$  [ Contradiction!]
- $2^{n+2}$  is  $O(2^n)$
- $2n + 100 \cdot \log n$  is  $O(n)$  [*c* = 102,  $n_0 = 1$ ]

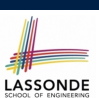

 $[c = 4, n_0 = 1]$ 

 $[c = 15, n_0 = 1]$  $[c = 35, n_0 = 1]$ 

# <span id="page-28-0"></span>**Using Asymptotic Upper Bound Accurately**

- Use the big-O notation to characterize a function (of an algorithm's running time) *as closely as possible*. For example, say  $f(n) = 4n^3 + 3n^2 + 5$ :
	- Recall:  $O(n^3) \subset O(n^4) \subset O(n^5) \subset \dots$
	- $\circ$  It is the *most accurate* to say that  $f(n)$  is  $O(n^3)$ .
	- $\circ$  It is *true*, but not very useful, to say that  $f(n)$  is  $O(n^4)$  and that  $f(n)$  is  $O(n^5)$ .
	- $\circ$  It is *false* to say that  $f(n)$  is  $O(n^2)$ ,  $O(n)$ , or  $O(1)$ .
- Do **not** include *constant factors* and *lower-order terms* in the big-O notation.

For example, say  $f(n) = 2n^2$  is  $O(n^2)$ , do not say  $f(n)$  is  $O(4n^2 + 6n + 9)$ .

#### <span id="page-29-0"></span>**Classes of Functions**

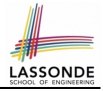

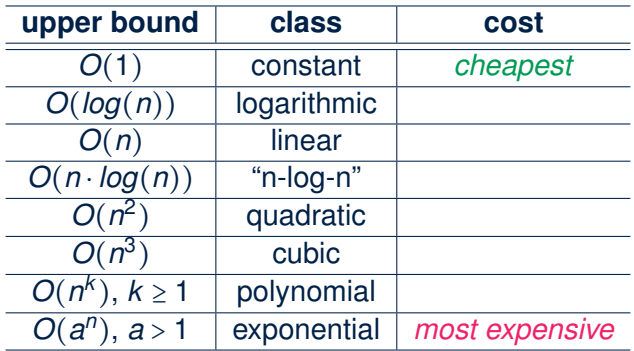

#### <span id="page-30-0"></span>**Rates of Growth: Comparison**

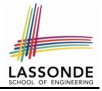

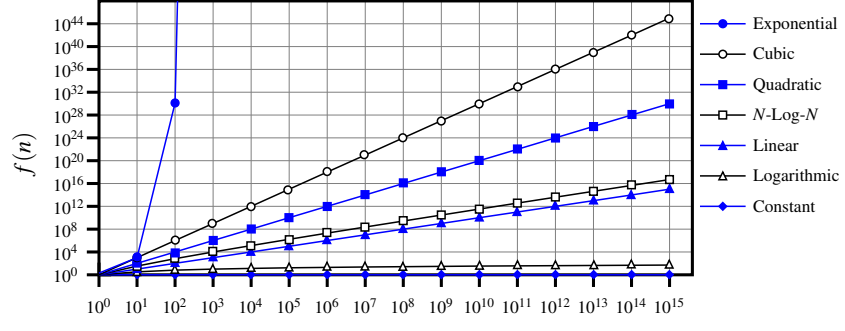

*n*

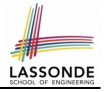

# <span id="page-31-0"></span>**Upper Bound of Algorithm: Example (1)**

```
1 int maxOf (int x, int y) {<br>2 int max = x;
2 int max = x;<br>3 if (y > x) = 0if (y > x) {
4 max = y;5 }
       6 return max;
\overline{7}
```
• # of primitive operations: 4

2 assignments  $+1$  comparison  $+1$  return = 4

- Therefore, the running time is  $O(1)$ .
- That is, this is a *constant-time* algorithm.

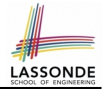

# <span id="page-32-0"></span>**Upper Bound of Algorithm: Example (2)**

1  $\begin{bmatrix} \text{int} \text{ findMax} & \text{int} \end{bmatrix}$  a,  $\begin{bmatrix} \text{int} \text{n} \end{bmatrix}$  {<br>2  $\begin{bmatrix} \text{currentMax} = a[0] \end{bmatrix}$ ; 2 currentMax =  $a[0]$ ;<br>3 for (int  $i = 1$ ; i **for** (int  $i = 1; i < n;$ ) {  $\begin{array}{c|c} 4 & \text{if } (a[i] > currentMax) \\ 5 & \text{currentMax} = a[i]; \end{array}$  $currentMax = a[i];$  $\begin{array}{c|c}\n6 & i & + & \n\end{array}$ 7 **return** currentMax; }

- $\bullet$  From last lecture, we calculated that the # of primitive operations is 7*n* − 2.
- Therefore, the running time is  $O(n)$
- That is, this is a *linear-time* algorithm.

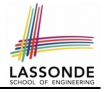

# <span id="page-33-0"></span>**Upper Bound of Algorithm: Example (3)**

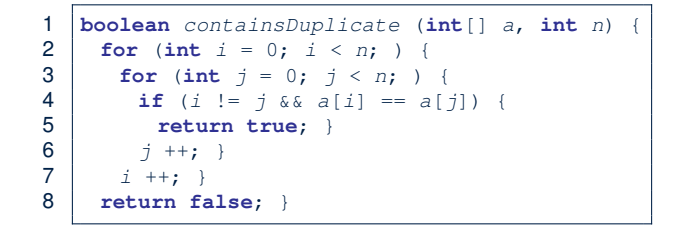

- Worst case is when we reach Line 8.
- # of primitive operations  $\approx c_1 + n \cdot n \cdot c_2$ , where  $c_1$  and  $c_2$  are some constants.
- Therefore, the running time is  $O(n^2)$ .
- That is, this is a *quadratic* algorithm.

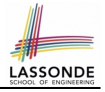

# <span id="page-34-0"></span>**Upper Bound of Algorithm: Example (4)**

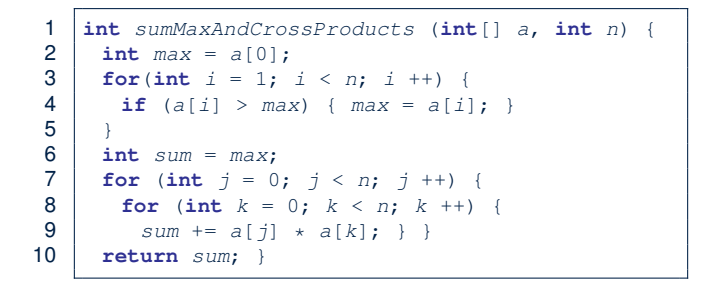

- # of primitive operations  $\approx$   $(c_1 \cdot n + c_2) + (c_3 \cdot n \cdot n + c_4)$ , where  $c_1$ ,  $c_2$ ,  $c_3$ , and  $c_4$  are some constants.
- Therefore, the running time is  $O(n + n^2) = O(n^2)$ .
- That is, this is a *quadratic* algorithm.

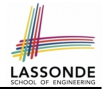

<span id="page-35-0"></span>1 int triangularSum (int[] a, int n) { \n2 int sum = 0; \n3 for (int i = 0; i < n; i++) { \n4 for (int 
$$
j = i
$$
; j < n; j++) { \n5 sum += a[j]; } \n6 return sum; }

- # of primitive operations  $\approx n + (n-1) + \cdots + 2 + 1 = \frac{n(n+1)}{2}$ 2
- Therefore, the running time is  $O(\frac{n^2+n}{2})$  $\frac{2^{2}+n}{2}$ ) =  $O(n^{2})$ .
- That is, this is a *quadratic* algorithm.

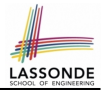

<span id="page-36-0"></span>● You will be required to *implement* Java classes and methods, and to *test* their correctness using JUnit. Review them if necessary:

> [https://www.eecs.yorku.ca/˜jackie/teaching/](https://www.eecs.yorku.ca/~jackie/teaching/lectures/index.html#EECS2030_F21) [lectures/index.html#EECS2030\\_F21](https://www.eecs.yorku.ca/~jackie/teaching/lectures/index.html#EECS2030_F21)

- $\circ$  Implementing classes and methods in Java [ Weeks 1 2 ] ○ Testing methods in Java **but a** second to the set of Week 4 ]
- Also, make sure you know how to trace programs using a *debugger*: [https://www.eecs.yorku.ca/˜jackie/teaching/](https://www.eecs.yorku.ca/~jackie/teaching/tutorials/index.html#java_from_scratch_w21) [tutorials/index.html#java\\_from\\_scratch\\_w21](https://www.eecs.yorku.ca/~jackie/teaching/tutorials/index.html#java_from_scratch_w21)

○ Debugging actions (Step Over/Into/Return) [ Parts C – E, Week 2 ]

# **Index (1)**

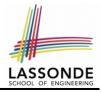

<span id="page-37-0"></span>**[What You're Assumed to Know](#page-1-0) [Learning Outcomes](#page-2-0) [Algorithm and Data Structure](#page-3-0) [Measuring "Goodness" of an Algorithm](#page-4-0) [Measuring Efficiency of an Algorithm](#page-5-0) [Measure Running Time via Experiments](#page-6-0) [Example Experiment](#page-7-0) [Example Experiment: Detailed Statistics](#page-8-0) [Example Experiment: Visualization](#page-9-0) [Experimental Analysis: Challenges](#page-10-0) [Moving Beyond Experimental Analysis](#page-11-0) [38 of 41](#page-37-0)**

### **Index (2)**

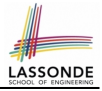

- **[Counting Primitive Operations](#page-12-0)**
- **[Example: Counting Primitive Operations \(1\)](#page-13-0)**
- **[Example: Counting Primitive Operations \(2\)](#page-14-0)**
- **[From Absolute RT to Relative RT](#page-15-0)**
- **[Example: Approx. # of Primitive Operations](#page-16-0) [Approximating Running Time](#page-17-0)**
- **[as a Function of Input Size](#page-17-0)**
- **[Focusing on the Worst-Case Input](#page-18-0)**
- **[What is Asymptotic Analysis?](#page-19-0)**
- **[Three Notions of Asymptotic Bounds](#page-20-0)**
- **[Asymptotic Upper Bound: Definition](#page-21-0)**

## **Index (3)**

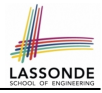

**[Asymptotic Upper Bound: Visualization](#page-22-0) [Asymptotic Upper Bound: Example \(1\)](#page-23-0) [Asymptotic Upper Bound: Example \(2\)](#page-24-0) [Asymptotic Upper Bound: Proposition \(1\)](#page-25-0) [Asymptotic Upper Bound: Proposition \(2\)](#page-26-0) [Asymptotic Upper Bound: More Examples](#page-27-0) [Using Asymptotic Upper Bound Accurately](#page-28-0) [Classes of Functions](#page-29-0) [Rates of Growth: Comparison](#page-30-0) [Upper Bound of Algorithm: Example \(1\)](#page-31-0) [Upper Bound of Algorithm: Example \(2\)](#page-32-0)**

#### **Index (4)**

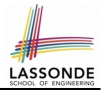

**[Upper Bound of Algorithm: Example \(3\)](#page-33-0) [Upper Bound of Algorithm: Example \(4\)](#page-34-0) [Upper Bound of Algorithm: Example \(5\)](#page-35-0) [Beyond this lecture](#page-36-0)** . . .